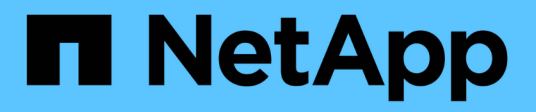

### **Qu'est-ce que OnCommand Insight ?**

OnCommand Insight

NetApp April 01, 2024

This PDF was generated from https://docs.netapp.com/fr-fr/oncommand-insight/overview/oncommandinsight-overview.html on April 01, 2024. Always check docs.netapp.com for the latest.

## **Sommaire**

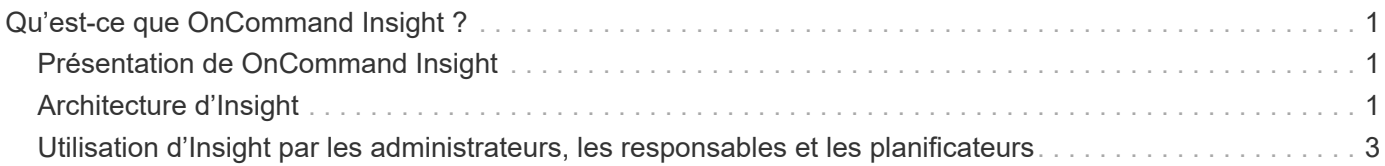

# <span id="page-2-0"></span>**Qu'est-ce que OnCommand Insight ?**

### <span id="page-2-1"></span>**Présentation de OnCommand Insight**

OnCommand Insight vous permet de simplifier la gestion opérationnelle des environnements IT virtuels et de cloud privé et hybride complexes. Insight est une solution unique qui permet une gestion et une analyse des ressources interdomaines et multifournisseurs sur les réseaux, le stockage et les serveurs dans les environnements physiques et virtuels.

Optimisez votre infrastructure en dimensionnant correctement vos opérations pour répondre aux besoins de l'entreprise grâce à Insight. Et vous pouvez aisément prévoir et planifier vos achats. Il réduit également les risques lors des migrations technologiques complexes, telles que la migration vers un cloud hybride, en identifiant les charges de travail candidates à la migration vers le cloud. Avec Insight, vous pouvez gérer l'infrastructure IT en tant que service de bout en bout en intégrant les ressources dans l'ensemble de la chaîne de livraison des services IT de l'entreprise.

## <span id="page-2-2"></span>**Architecture d'Insight**

Une installation typique de OnCommand Insight comprend l'acquisition de données et l'entreposage de données avec des rapports, tous facilement accessibles à partir d'une interface utilisateur Web. Pour des environnements plus sécurisés, l'acquisition peut s'effectuer via une unité d'acquisition à distance.

Le diagramme suivant présente les principaux composants de l'architecture Insight :

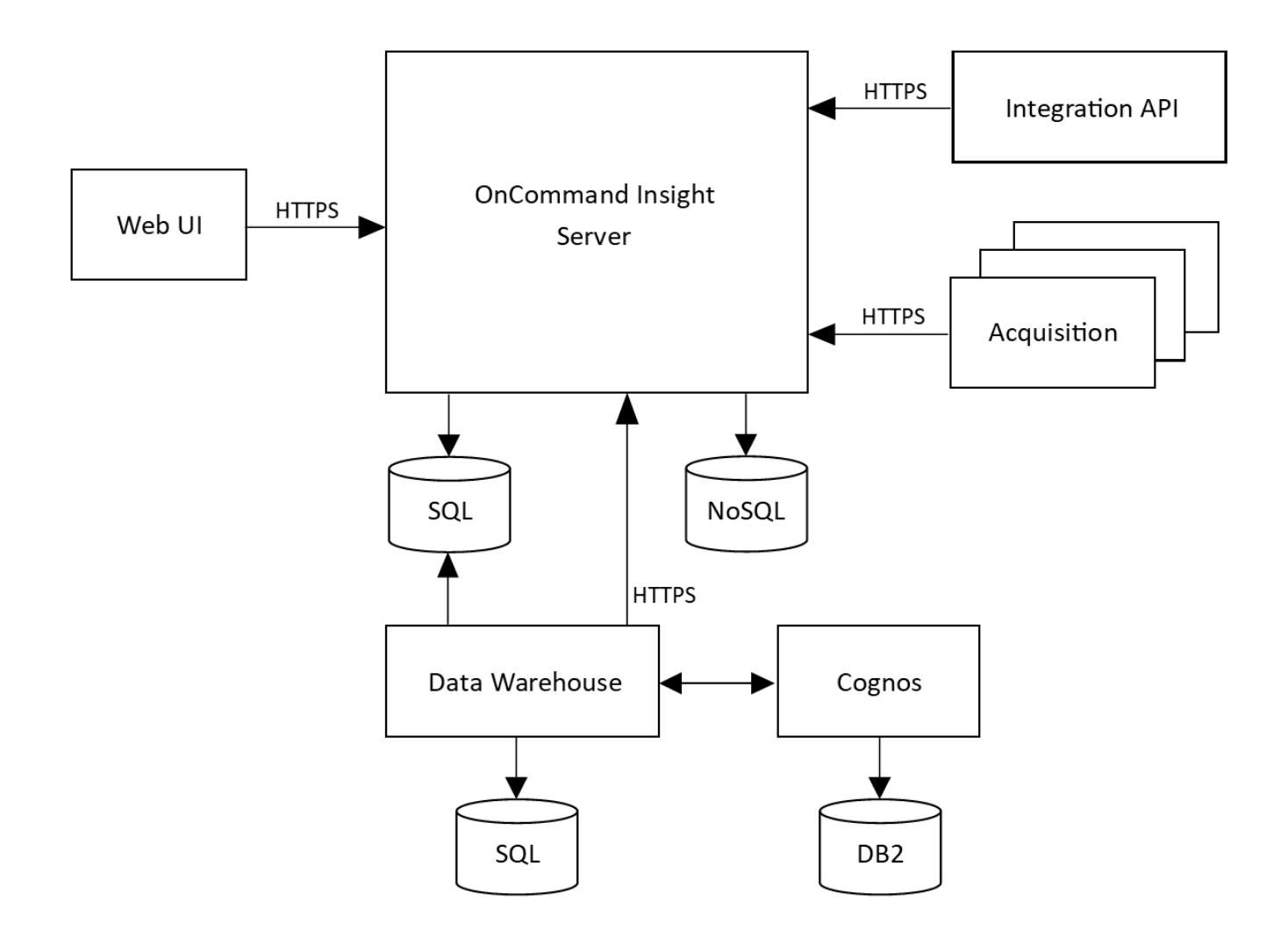

#### • **Serveur OnCommand Insight**

Le serveur OnCommand Insight contient le référentiel de données principal et les principaux composants d'analyse. Le serveur construit en permanence une topologie de bout en bout de l'environnement, analyse l'environnement et génère des alertes lorsqu'un incident ou une violation est détecté.

#### • **Acquisition**

Le moteur de collecte Insight est basé sur une ou plusieurs unités d'acquisition. Chaque serveur Insight contient une unité d'acquisition locale et peut prendre en charge les unités d'acquisition à distance. Chaque unité est un service exécuté sur le réseau qui accède (via des modules appelés *sources de données*) et collecte les données des périphériques du centre de données. Les informations collectées par les unités d'acquisition sont ensuite envoyées au serveur pour analyse.

Le moteur de collecte est conçu pour être hautement modulaire et facile à corriger.

#### • **API d'intégration**

Une API permet la collecte de données à partir d'agents externes. Les données d'intégration peuvent être affichées dans l'interface utilisateur Web à l'aide de requêtes et de widgets. Les tableaux de bord peuvent contenir des données Insight natives et des données d'intégration. Vous pouvez appliquer des filtres, des regroupements et des regroupements aux données de ces tableaux de bord.

#### • **Interface utilisateur Web**

L'interface utilisateur Web HTML5 pour Insight vous permet de configurer les sources de données et votre environnement de surveillance, notamment les stratégies, seuils et alertes. Vous utilisez ensuite le tableau de bord et les pages de ressources Web de UIAsset pour identifier et rechercher les problèmes potentiels. Vous pouvez créer des tableaux de bord personnalisés à l'aide de divers widgets, chacun offrant une grande flexibilité d'affichage, d'analyse et de transcription de vos données.

#### • **Entrepôt de données**

L'entrepôt de données OnCommand Insight est un référentiel centralisé qui stocke les données de plusieurs serveurs Insight et transforme les données en un modèle de données multidimensionnel commun pour les requêtes et les analyses.

L'entrepôt de données OnCommand Insight permet d'accéder à une base de données ouverte composée de plusieurs magasins de données qui vous permettent de générer des rapports personnalisés sur les performances et la capacité, tels que des rapports de refacturation, des rapports sur les tendances avec des données historiques, des analyses de consommation et des rapports de prévision.

L'entrepôt de données consolide et prépare les données pour la création de rapports pour une ou plusieurs installations d'Insight. Les données incluent l'historique, les tendances, l'inventaire, la refacturation, la présentation et les présentations de données pour faciliter la planification à long terme de l'infrastructure du data Center.

#### • **Cognos**

Cognos est le moteur de reporting d'Insight, un outil de business intelligence IBM qui vous permet d'afficher des rapports prédéfinis ou de créer des rapports personnalisés. Les rapports Insight génèrent des rapports à partir des données de l'entrepôt de données.

### <span id="page-4-0"></span>**Utilisation d'Insight par les administrateurs, les responsables et les planificateurs**

OnCommand Insight fournit des informations essentielles pour les administrateurs, les responsables et les architectes du stockage, afin d'effectuer la résolution de problèmes et les analyses.

Les administrateurs de stockage expérimentés utilisent OnCommand Insight ainsi que leurs connaissances en matière de stockage réseau pour effectuer les tâches suivantes :

- Gérez l'environnement SAN et NAS.
- Travaillez avec les ingénieurs SAN sur les problèmes réseau.
- Évaluez, testez et intégrez les nouvelles technologies de stockage dans votre environnement.
- Résolvez les problèmes de performances, les alertes, les violations de règles, les violations et les vulnérabilités.

Les responsables et les planificateurs réseau utilisent OnCommand Insight pour effectuer les tâches suivantes

• La planification de la capacité

:

- Élaborer les budgets et les échéanciers des projets.
- Évaluer et réviser les plans de projet pour répondre aux demandes changeantes des projets.
- Gérer la planification et les dépenses du projet.
- Achat de matériel et de logiciels.
- Fournissez des rapports commerciaux sur la gestion de la capacité, la facturation interne, le dimensionnement approprié et les accords de niveau de service.

#### **Informations sur le copyright**

Copyright © 2024 NetApp, Inc. Tous droits réservés. Imprimé aux États-Unis. Aucune partie de ce document protégé par copyright ne peut être reproduite sous quelque forme que ce soit ou selon quelque méthode que ce soit (graphique, électronique ou mécanique, notamment par photocopie, enregistrement ou stockage dans un système de récupération électronique) sans l'autorisation écrite préalable du détenteur du droit de copyright.

Les logiciels dérivés des éléments NetApp protégés par copyright sont soumis à la licence et à l'avis de nonresponsabilité suivants :

CE LOGICIEL EST FOURNI PAR NETAPP « EN L'ÉTAT » ET SANS GARANTIES EXPRESSES OU TACITES, Y COMPRIS LES GARANTIES TACITES DE QUALITÉ MARCHANDE ET D'ADÉQUATION À UN USAGE PARTICULIER, QUI SONT EXCLUES PAR LES PRÉSENTES. EN AUCUN CAS NETAPP NE SERA TENU POUR RESPONSABLE DE DOMMAGES DIRECTS, INDIRECTS, ACCESSOIRES, PARTICULIERS OU EXEMPLAIRES (Y COMPRIS L'ACHAT DE BIENS ET DE SERVICES DE SUBSTITUTION, LA PERTE DE JOUISSANCE, DE DONNÉES OU DE PROFITS, OU L'INTERRUPTION D'ACTIVITÉ), QUELLES QU'EN SOIENT LA CAUSE ET LA DOCTRINE DE RESPONSABILITÉ, QU'IL S'AGISSE DE RESPONSABILITÉ CONTRACTUELLE, STRICTE OU DÉLICTUELLE (Y COMPRIS LA NÉGLIGENCE OU AUTRE) DÉCOULANT DE L'UTILISATION DE CE LOGICIEL, MÊME SI LA SOCIÉTÉ A ÉTÉ INFORMÉE DE LA POSSIBILITÉ DE TELS DOMMAGES.

NetApp se réserve le droit de modifier les produits décrits dans le présent document à tout moment et sans préavis. NetApp décline toute responsabilité découlant de l'utilisation des produits décrits dans le présent document, sauf accord explicite écrit de NetApp. L'utilisation ou l'achat de ce produit ne concède pas de licence dans le cadre de droits de brevet, de droits de marque commerciale ou de tout autre droit de propriété intellectuelle de NetApp.

Le produit décrit dans ce manuel peut être protégé par un ou plusieurs brevets américains, étrangers ou par une demande en attente.

LÉGENDE DE RESTRICTION DES DROITS : L'utilisation, la duplication ou la divulgation par le gouvernement sont sujettes aux restrictions énoncées dans le sous-paragraphe (b)(3) de la clause Rights in Technical Data-Noncommercial Items du DFARS 252.227-7013 (février 2014) et du FAR 52.227-19 (décembre 2007).

Les données contenues dans les présentes se rapportent à un produit et/ou service commercial (tel que défini par la clause FAR 2.101). Il s'agit de données propriétaires de NetApp, Inc. Toutes les données techniques et tous les logiciels fournis par NetApp en vertu du présent Accord sont à caractère commercial et ont été exclusivement développés à l'aide de fonds privés. Le gouvernement des États-Unis dispose d'une licence limitée irrévocable, non exclusive, non cessible, non transférable et mondiale. Cette licence lui permet d'utiliser uniquement les données relatives au contrat du gouvernement des États-Unis d'après lequel les données lui ont été fournies ou celles qui sont nécessaires à son exécution. Sauf dispositions contraires énoncées dans les présentes, l'utilisation, la divulgation, la reproduction, la modification, l'exécution, l'affichage des données sont interdits sans avoir obtenu le consentement écrit préalable de NetApp, Inc. Les droits de licences du Département de la Défense du gouvernement des États-Unis se limitent aux droits identifiés par la clause 252.227-7015(b) du DFARS (février 2014).

#### **Informations sur les marques commerciales**

NETAPP, le logo NETAPP et les marques citées sur le site<http://www.netapp.com/TM>sont des marques déposées ou des marques commerciales de NetApp, Inc. Les autres noms de marques et de produits sont des marques commerciales de leurs propriétaires respectifs.